# Introduction à la programmation en C++

Les tableaux statiques

Nicolas Audebert

Vendredi 28 septembre 2018

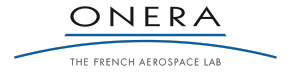

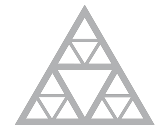

**École des Ponts** ParisTech

# Avant toute chose

## Supports de cours

Site du cours : http://imagine.enpc.fr/~monasse/Info/ Planches : https://nicolas.audebert.at/teaching/

### Rendus de TP et des exercices

Les rendus se font sur Educnet.

- 1. Le code rendu doit compiler.
- 2. Le code rendu doit être propre (indentation, noms de variables clairs).
- 3. Le code rendu doit être commenté (réponses aux questions, fonctionnement du code).

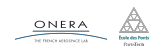

# Plan de la séance

## Rappels

Spécificités des tableaux

La librairie Imagine++

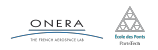

# Variables

### Déclaration

type nom\_de\_variable;

#### Affectation

nom de variable = valeur;

#### Type

Une variable ne possède qu'un seul et unique type. Nativement, C++ connaît int, char, float, double, bool .

### Initialisation

Une variable déclarée n'ayant subi aucune affectation est dite non initialisée et peut prendre n'importe quelle valeur.

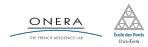

### Expression booléenne

Une expression booléenne est une affirmation pouvant se réduire à une valeur de type bool pouvant être soit true, soit false.

# if(...) then ... else ...

#### if(expression booleenne){

... } else { ...

}

#### switch

Cf. chapitre 3.

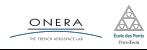

#### Boucle while (tant que)

```
while(expression){...}
```

```
do {...} while (expression);
```
### Boucle for (pour)

```
for (initialisation; expression; iteration) { ... }
```
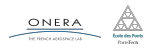

28 sep. 2018 nicolas.audebert@onera.fr 5/24

## **Signature**

La **signature** d'une fonction est sa spécificiation au sens mathématique. Elle contient son nom, le type de valeur retournée (ou void ) et les types de ses arguments.

### Exemple

double puissance (double valeur, int exposant);

#### Passage par référence

Par défaut, les arguments d'une fonction lui sont passées par copie lorsque celle-ci est appelée. Si l'on veut modifier un ou plusieurs arguments, il faut les passer par référence avec le symbole &.

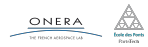

# Plan de la séance

Manipulation des tableaux

Spécificités des tableaux

La librairie Imagine++

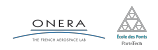

#### Les tableaux permettent

- 1. d'éviter la multiplication des variables,
- 2. de donner une structure aux données (par exemple, coordonnées d'un vecteur),
- 3. de parcourir rapidement un ensemble d'éléments.

double coor x, coor y, coor z

14.2 0.65  $1.0$  double coordonnees[3];

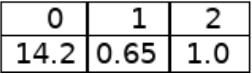

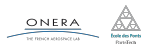

28 sep. 2018 nicolas.audebert@onera.fr 8/24

Les tableaux statiques sont caractérisés par deux propriétés :

- ▶ Le type de leurs éléments,
- ▶ Leur taille (qui est donc fixée à l'avance par une constante).

### **Conséquences**

- ▶ Un tableau ne peut contenir des éléments que d'**un seul et même** type,
- La taille d'un tableau statique ne peut pas changer, elle est fixée à la compilation.

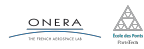

# Déclaration

type nom tableau[taille];

### Initialisation

```
int mon tableau[10];
// Initialisation manuelle à l'aide d'une boucle
for(int i=0; i < 10; i++){
    mon tableau[i] = 5;
}
// Déclaration et initialisation directe
double tableau reel[5] = \{2, 3.2, 9.76, 6, 1000\};// Déclaration puis initialisation directe
bool tableau_bool[3];
tableau bool = \{true, true, false\};
```
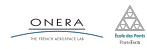

28 sep. 2018 nicolas.audebert@onera.fr 10/24

Les tableaux en C++ sont plus proches des tableaux numpy que des listes Python.

```
# Python
tab1 = [0, 0, 0, 0, 0]tab1[2] = 5tab2 = ['test", 10, True]t = 6tab3 = [0 for i in range(t)]tab3.append(100)
```

```
// C++
int tab1[5] = \{0, 0, 0, 0, 0\};
tab1[2] = 5bool tab1 = \{"a", 10, True};
// Erreur ! Tous les éléments
,→ doivent être booléens
int t = 6int tab3[t]; // Erreur!
const int t = 6;
int tab3[t]; // OK: t constant
tab3.append(100) // ERREUR
// Un tableau ne change PAS de
```

```
ONERA
```
*,<sup>→</sup>* taille

28 sep. 2018 nicolas.audebert@onera.fr 11/24

Si n est la taille du tableau, alors les indices vont de  $0$  à  $n-1$ .

#### Attention

Tenter d'accéder à un élément hors de ces bornes résultera systématiquement en une erreur lors de l'exécution du programme.

#### Exemple

```
const int n = 100; // Taille du tableau (constante)
char tab[n]; // Déclaration du tableau
tab[0] = 'a'; // OKtab[10] = 'd'; // OKtab[n-1] = 'k'; // OKtab[n] = 'f'; // ERREURtab[-1] = 'z': // ERREUR
```
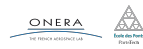

Les tableaux occupent de l'espace en mémoire (une case mémoire par élément du tableau, initialisé ou non). Il est donc nécessaire de les utiliser à bon escient.

```
// Calcul de 2^99
// Le tableau stocke tous les
,→ résultats temporaires
int t[100];
t[0] = 1:
for(int i = 1; i < 100; i++){
    t[i] = t[i-1] * 2;}
cout \lt\lt t[99] \lt\lt endl;
                                        \frac{1}{2} Calcul de 2^{99}// (sans tableau)
                                        int r = 1:
                                        for(int i = 1; i < 100; i++){
                                             r * = 2;}
                                        cout \lt\lt r \lt\lt end;
```
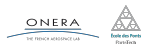

# Plan de la séance

## Spécificités des tableaux

La librairie Imagine++

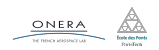

Une fonction peut manipuler un tableau dans sa signature :

```
void affiche(int t[5]){
  for(int i=0; i<5; i++){
     cout \langle \cdot \rangle t[i] \langle \cdot \rangle " :
   }
  cout << endl;
}
                                                  void affiche(int t[], int taille){
                                                     for(int i=0; i<taille; i++){
                                                        cout \langle \cdot \rangle t[i] \langle \cdot \rangle ";
                                                      }
                                                     cout << endl;
                                                   }
```
La première solution ne traite que le cas où la taille du tableau est toujours la même pour tous les tableaux à traiter. La seconde solution est à préférer car elle réutilisable avec des tableaux de différentes tailles, en passant celle-ci en argument.

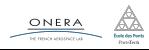

#### Passage par référence

- ▶ Un tableau est **toujours** implicitement passé par référence (il ne faut donc pas rajouter de &).
- $\triangleright$  Une fonction ne peut pas retourner de tableau.

```
const int taille = 10;
double tab[taille];
init(tab);
affiche(tab);
// 0 0 0 0 0 0 0 0 0 0
```

```
void init(double t[], int taille){
    for(int i=0; i<taille; i++){
        t[i] = 0;}
}
```
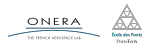

```
On ne peut pas copier directement des tableaux entre eux.
```

```
int t1[4] = \{1, 2, 3, 4\}, t2[4];
t2 = t1; // ERREUR : pas d'affectation avec le = pour les tableaux
```

```
Seule solution : itérer sur les éléments.
int t1[4] = \{1, 2, 3, 4\}, t2[4];
for(int i = 0; i < 4; i++){
    t2[i] = t1[i];}
```
De même, pour tester l'égalité entre deux tableaux.

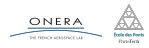

# Plan de la séance

Spécificités des tableaux

# La librairie Imagine++

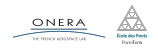

La librairie Imagine++ contient des fonctions toutes prêtes pour réaliser de nombreuses opérations :

## $\blacktriangleright$  Common

fonctions et classes basiques (Timer, Color…)

# ▶ LinAlg

algèbre linéaire (inversion de matrices…)

# $\triangleright$  Graphics

affichage (fenêtre 2D/3D, dessin…)

### ▶ Images

classe Image et traitements d'image

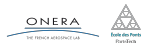

```
#include <Imagine/Graphics.h>
using namespace std;
using namespace Imagine;
int main(){
    int xc = 128, yc = 128, t = 0, rayon; // init variables
    openWindow(256, 256); // Ouverture de la fenetre
    while (true) { // Boucle principale
        rayon = 10 * \cos(t/1000); // mise a jour du rayon
        fillCircle(xc, yc, rayon, RED); // Affichage du disque
        milliSleep(20); // Temporisation
        fillCircle(xc, yc, rayon, WHITE);// Effacement du disque
        t++; // incremente le temps
    }
    endGraphics();
    return 0;
```
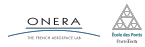

}

#include<iostream>

# Gestion des fenêtres

Il est possible d'ouvrir et de travailler avec plusieurs fenêtres graphiques.

```
// Première fenêtre
openWindow(256,256);
fillCircle(128,128,50,RED);
```

```
// Seconde fenêtre
openWindow(256,256);
fillCircle(128,128,50,BLUE);
```
// Impossible de revenir dessiner *,<sup>→</sup>* dans // la première fenêtre car // elle n'a pas de nom

// Première fenêtre Window window1  $=$ *,<sup>→</sup>* openWindow(256,256); fillCircle(128,128,50,RED); // Seconde fenêtre Window window2 = *,<sup>→</sup>* openWindow(256,256); fillCircle(128,128,50,BLUE);

setActiveWindow(window1); fillCircle(128,128,50,GREEN); setActiveWindow(window2); fillCircle(128,128,50,BLACK);

```
// Fermeture d'une fenêtre
closeWindow(window1);
```
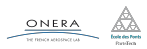

28 sep. 2018 nicolas.audebert@onera.fr 21/24

## La documentation

Le site du cours *→* Installation Imagine++ *→* Instructions

## http://imagine.enpc.fr/~monasse/Imagine++/

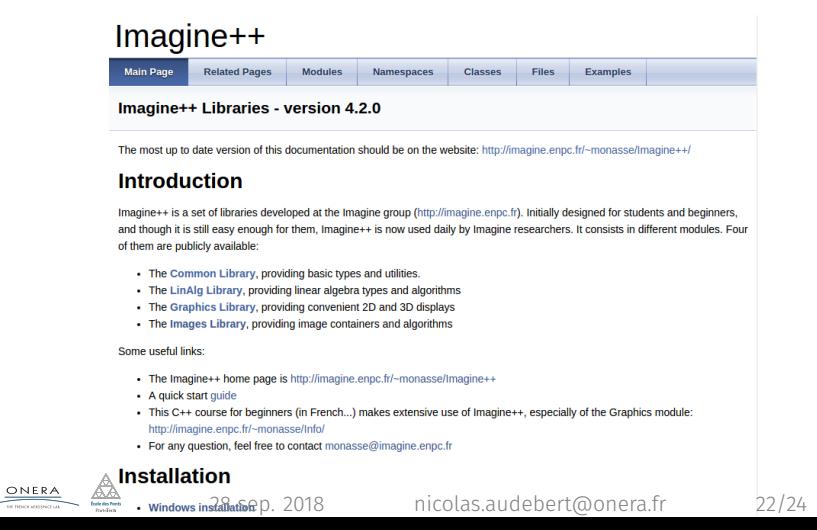

# La documentation

#### Le site du cours *→* Installation Imagine++ *→* Instructions

### http://imagine.enpc.fr/~monasse/Imagine++/

- void Imagine::drawRect (const IntPoint2 &p, int w, int h, const Color &col, int penWidth=1, bool xorMode=false) Rectangle (IntPoint2). More. void Imagine::drawString (int x, int y, const std::string &s, const AlphaColor &col, int fontSize=12, double alpha=0, bool italic=false, bool bold=false, bool underlined=false, bool xorMode=false) String. More... void Imagine::drawString (const IntPoint2 &p, const std::string &s, const AlphaColor &col, int fontSize=12, double alpha=0, bool italic=false, bool bold=false, bool underlined=false, bool xorMode=false) String (IntPoint2). More.. void Imagine::enableMouseTracking (bool en) Mouse tracking. More.. void Imagine::endGraphics () Terminate graphics application. More... void Imagine::fillCircle (int xc, int yc, int r, const AlphaColor &col, bool xorMode=false) Filled Circle. More... void Imagine::fillCircle (const IntPoint2 &c, int r, const AlphaColor &col, bool xorMode=false) Filled Circle (IntPoint2). More.. void Imagine::fillEllipse (int x, int y, int w, int h, const AlphaColor &col, bool xorMode=false) Filled Ellipse, More
	- void Imagine::fillEllipse (const IntPoint2 &p, int w, int h, const AlphaColor &col, bool xorMode=false)<br>Filled Ellipse (IntPoint2). More...

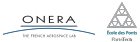

# La documentation

Le site du cours *→* Installation Imagine++ *→* Instructions

http://imagine.enpc.fr/~monasse/Imagine++/

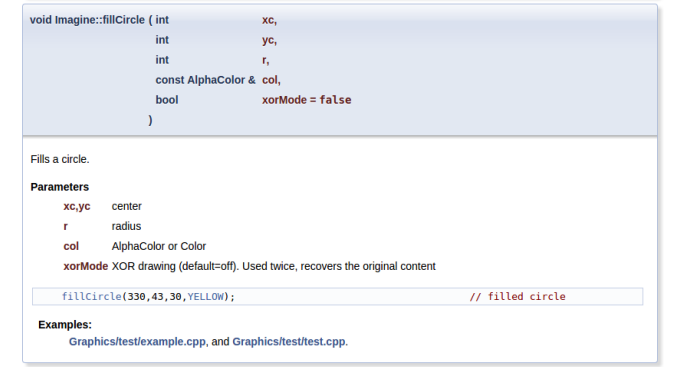

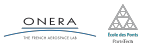

# Plan de la séance

Spécificités des tableaux

La librairie Imagine++

TP

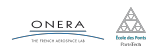

# Le TP du jour

### Mastermind

- ▶ Utilisation des tableaux
- ▶ Algorithmie
- $\blacktriangleright$  Fonctions graphiques

### Rendu

À rendre avec l'exercice individuel au plus tard le 4/10 sur Educnet.

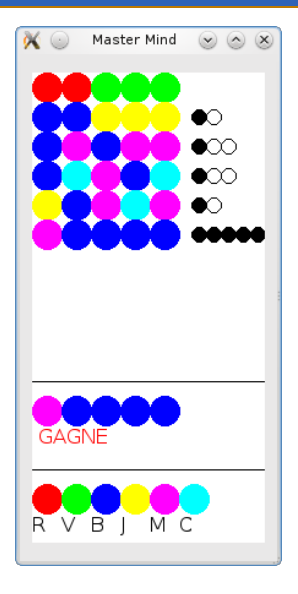

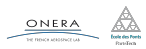